Հավելված № 5 Հաստատված է Հայաստանի Հանրապետության  $h$ անրային ծառայությունները կարգավորող հանձնաժողովի

2008 թ մայիսի 23-ի № 282U որոշմամբ

## Sեղեկատվություն ստացված գրավոր հարցադրումների, բողոքների բնույթի և դրանց արձագանքման **i**Utpuptpjul

## **§Üáñ ²ÏáõÝù¦ ö´À**

## ºé³ÙëÛ³Ï 1-ÇÝ 2009Ã.

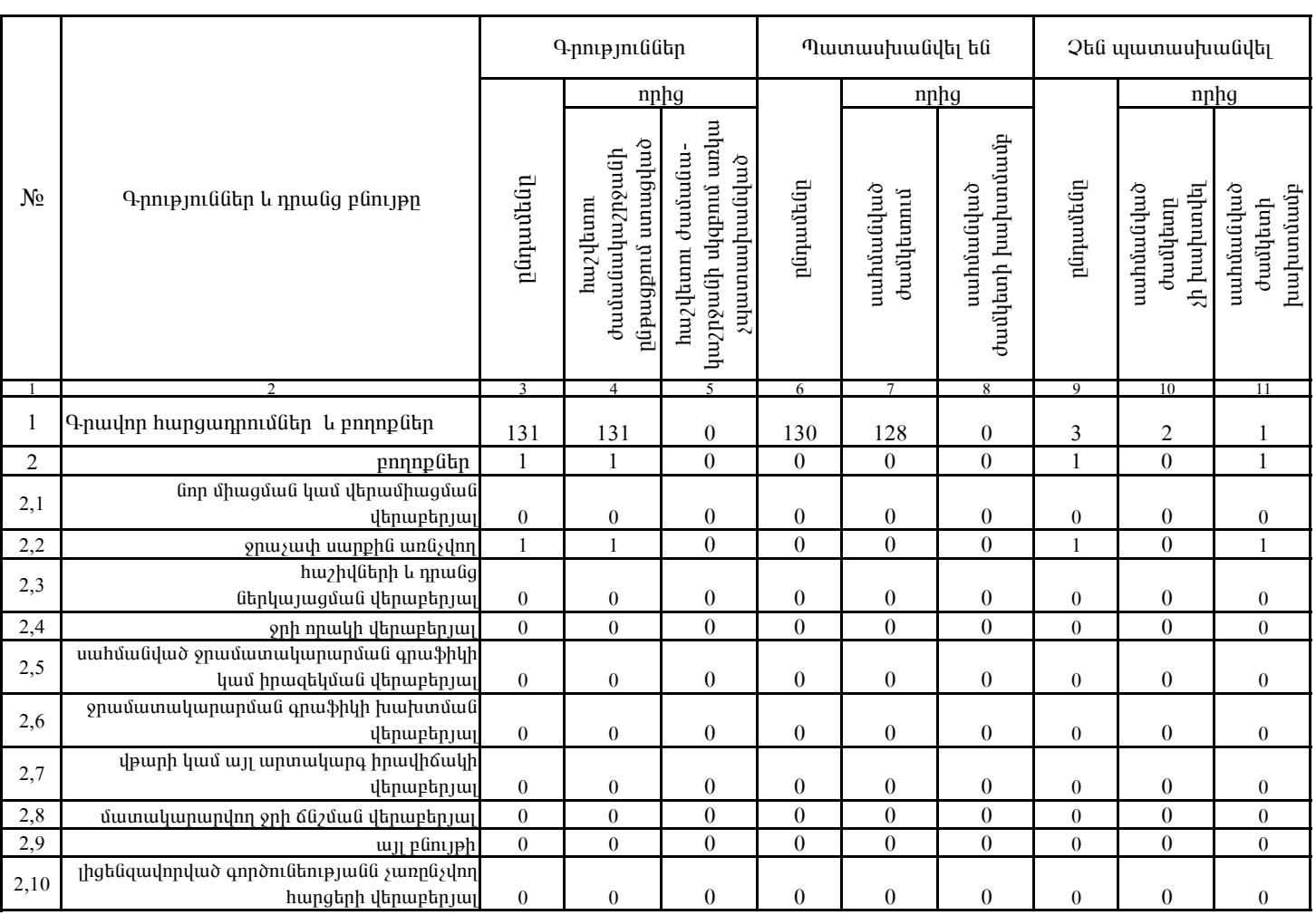

1. Տեղեկատվությունը ներկայացվում է յուրաքանչյուր եռամսյակի համար` մինչև հաշվետու եռամսյակին հաջորդող ամսվա 25 -ը։

2. Stant und put in Grandy in the unique of the United Standard in the process of the captual in the Standard:

«Նոր Ակունք» ՓԲԸ գլխ.. տնօրենի ժ/պ